## **Table of Contents**

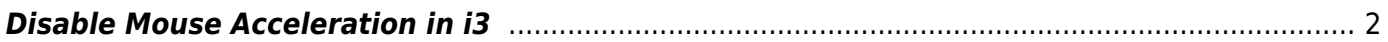

## <span id="page-1-0"></span>**Disable Mouse Acceleration in i3**

I don't like mouse acceleration usually, and prefer to use a linear model. On full DE's like KDE, there is always an option to set this.

In i3, we can set all mice to disable acceleration using libinput and xinput

```
exec always for id in $(xinput list | green "pointer" | cut -d '=' -f 2 | cut -d')f 1); do xinput --set-prop $id 'libinput Accel Profile Enabled' 0, 1; done
```
From: <https://wiki.tonytascioglu.com/> - **Tony Tascioglu Wiki**

Permanent link: **[https://wiki.tonytascioglu.com/scripts/i3/mouse\\_acceleration](https://wiki.tonytascioglu.com/scripts/i3/mouse_acceleration)**

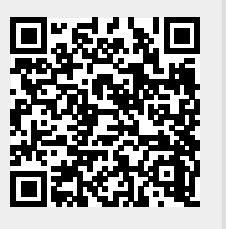

Last update: **2022-06-03 20:47**